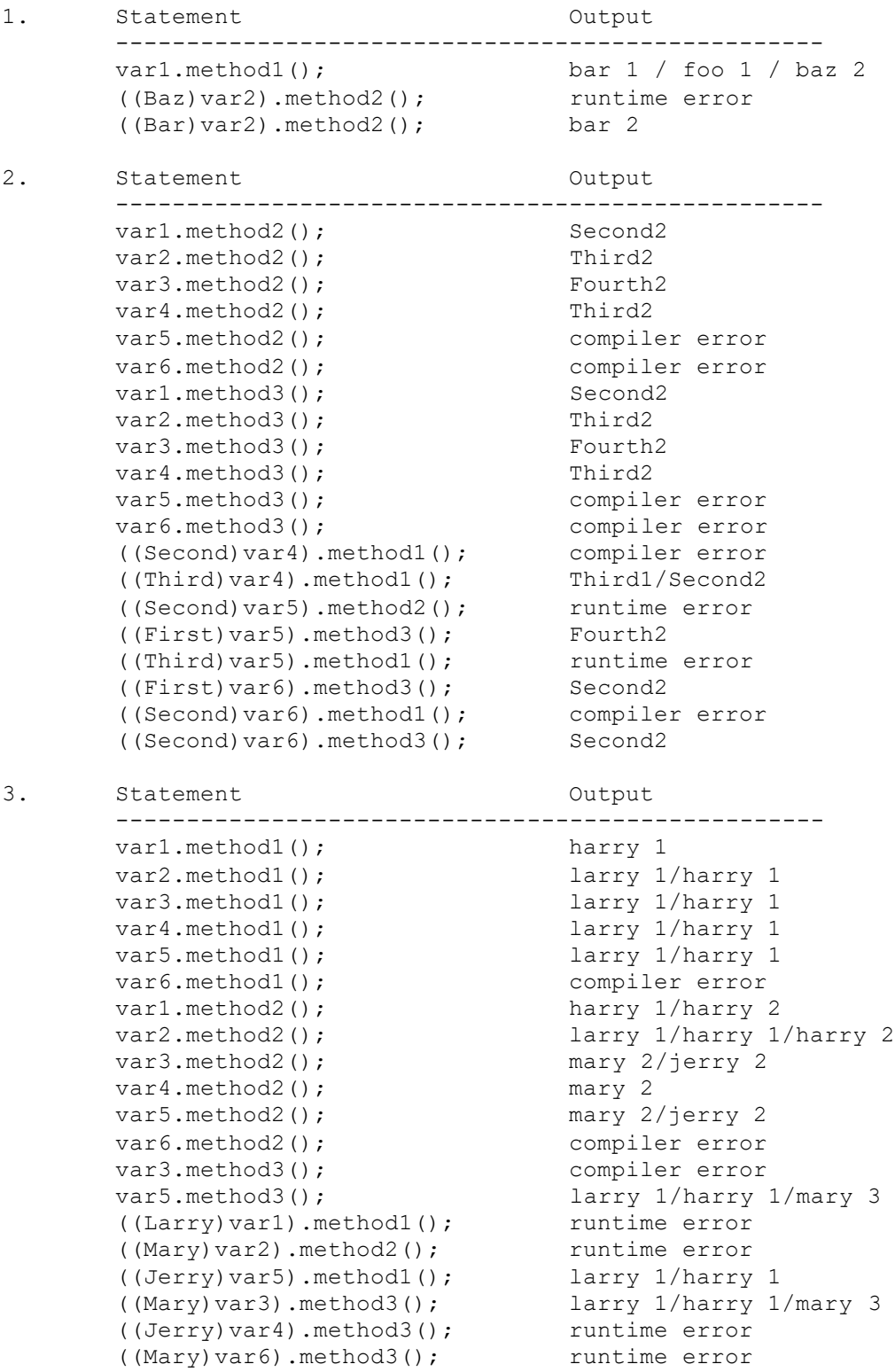

4. Statement Output ------------------------------------------------- var1.method1(); foo 1/bar 2 var2.method1(); baz 1/mumble 1 var3.method1();<br>
var4.method1();<br>
var5.method1();<br>
var5.method1();<br>
var6.method1();<br>
compiler error  $var4.$ method $1()$ ; var5.method1(); baz 1/mumble 1 var6.method1(); compiler error var1.method2(); bar 2 var2.method2(); baz 2/baz 1/mumble 1 var3.method2(); bar 2 var4.method2(); baz 2/baz 1 var5.method2(); baz 2/baz 1/mumble 1 var6.method2(); compiler error var3.method3(); bar 3 var5.method3(); compiler error ((Bar)var1).method3(); bar 3 ((Mumble)var4).method3(); runtime error ((Mumble)var5).method3(); mumble 3 ((Bar)var2).method3(); runtime error  $((\text{Baz})\text{var2})$ .method2 $()$ ; baz 2/baz 1/mumble 1  $($  (Mumble)  $var6)$ . method2(); runtime error 5. Statement Output ------------------------------------------------- var1.method2(); Fo 2/Fie 3/Fum 3 var2.method2(); compiler error  $var3.$ method2(); Fo  $2/Fee$  3 var4.method2(); compiler error var5.method2(); compiler error  $var6.\text{method2}$  (); Fo  $2/Fum$  3 var1.method3(); Fie 3/Fum 3 var2.method3(); compiler error var3.method3(); var4.method3(); compiler error var5.method3(); compiler error var6.method3(); Fum 3  $($  (Fee)var3).method1(); Fee  $1/Fo$  3 ((Fee)var4).method1(); runtime error  $($  (Fie)var1).method2(); Fo 2/Fie 3/Fum 3  $((Fo) var3)$ .method3 $()$ ; Fee 3 ((Fie)var6).method2(); runtime error  $($  (Fo)var2).method3(); Fum 3 ((Fie)var3).method1(); runtime error  $((F<sub>O</sub>) var5) .method2()$ ; Fo  $2/F<sub>O</sub> 3$ 

6. One possible solution appears below.

```
 public void splitStack(Stack<Integer> s) {
     Queue<Integer> q = new LinkedList<>();
     // transfer all elements from stack to queue
   int oldLength = s.size();
    while (!s.isEmpty()) {
      q.add(s.pop();
     }
```

```
 // transfer negatives from queue to stack
        for (int i = 1; i \le oldLength; i++) {
            int n = q. remove ();
             if (n < 0) {
                 s.push(n);
             } else {
                 q.add(n);
 }
         }
         // transfer nonnegatives from queue to stack
         while (!q.isEmpty()) {
             s.push(q.remove());
         }
     }
7. One possible solution appears below.
     public void stutter(Stack<Integer> s) {
        Queue<Integer> q = new LinkedList<>();
         while (!s.isEmpty()) {
             q.add(s.pop());
         }
         while(!q.isEmpty()) {
             s.push(q.remove());
         }
         while (!s.isEmpty()) {
           q.add(s.pop());
         }
         while(!q.isEmpty()) {
            int n = q. remove();
             s.push(n);
             s.push(n);
         }
     }
8. One possible solution appears below.
     public boolean equals(Stack<Integer> s1, Stack<Integer> s2) {
         if (s1.size() != s2.size()) {
             return false;
         } else {
            Stack<Integer> s3 = new Stack<>();
             boolean same = true;
             while (same && !s1.isEmpty()) {
                int num1 = s1.pop();
                int num2 = s2.pop();
                if (num1 != num2) {
                     same = false;
 }
                s3.push(num1);
                 s3.push(num2);
 }
             while (!s3.isEmpty()) {
                 s2.push(s3.pop());
                 s1.push(s3.pop());
 }
             return same;
         }
     }
```

```
 public void reverseHalf(Queue<Integer> q) {
        Stack<Integer> s = new Stack<>();
         int oldLength = q.size();
         // transfer elements in odd spots to stack
        for (int i = 0; i < oldLength; i++) {
            if (i % 2 == 0) {
                 q.add(q.remove());
             } else {
                 s.push(q.remove());
 }
         }
         // reconstruct list, taking alternately from queue and stack
        for (int i = 0; i < oldLength; i++) {
            if (i \frac{6}{3} 2 == 0) {
                 q.add(q.remove());
             } else {
                 q.add(s.pop());
 }
         }
     }
10. One possible solution appears below.
     public boolean isPalindrome(Queue<Integer> q) {
        Stack<Integer> s = new Stack<>();
        for (int i = 0; i < q.size(); i++) {
            int n = q. remove();
             q.add(n);
             s.push(n);
         }
         boolean ok = true;
        for (int i = 0; i < q.size(); i++) {
            int nl = q. remove();
            int n2 = s.pop();
            if (n1 != n2) {
                 ok = false;
 }
             q.add(n1);
         }
         return ok;
     }
```

```
11. One possible solution appears below.
    public boolean isConsecutive(Stack<Integer> s) {
       if (s.size() \leq 1) {
            return true;
        } else {
            Queue<Integer> q = new LinkedList<>();
            int prev = s.pop();
            q.add(prev);
            boolean ok = true;
            while (!s.isEmpty()) {
               int next = s.pop();
               if (prev - next != 1) {
                   ok = false;
 }
                q.add(next);
                prev = next;
 }
            while (!q.isEmpty()) {
                s.push(q.remove());
 }
            while (!s.isEmpty()) {
               q.add(s.pop());
 }
            while (!q.isEmpty()) {
              s.push(q.remove());
 }
            return ok;
        }
    }
```